# Package 'BaseSpaceR'

May 16, 2024

Title R SDK for BaseSpace RESTful API

Description A rich R interface to Illumina's BaseSpace cloud computing environment, enabling the fast development of data analysis and visualisation tools.

Version 1.48.0

Author Adrian Alexa

Maintainer Jared O'Connell <joconnell@illumina.com>

biocViews Infrastructure, DataRepresentation, ConnectTools, Software, DataImport, HighThroughputSequencing, Sequencing, Genetics

**Depends**  $R$  ( $>= 2.15.0$ ), RCurl, RJSONIO

Imports methods

Suggests RUnit, IRanges, Rsamtools

License Apache License 2.0

Collate generics.R misc.R ServiceURI.R Error.R AppAuth.R AppSessionAuth.R Href.R Properties.R Response.R Users.R Runs.R Genomes.R Projects.R AppResults.R AppSessions.R Samples.R Files.R Files\_extra.R Variants.R Coverage.R zzz.R

git\_url https://git.bioconductor.org/packages/BaseSpaceR

git\_branch RELEASE\_3\_19

git\_last\_commit 795aa31

git\_last\_commit\_date 2024-04-30

Repository Bioconductor 3.19

Date/Publication 2024-05-16

# **Contents**

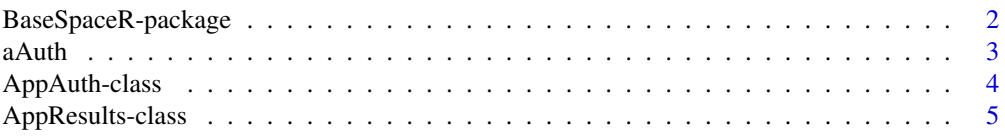

# <span id="page-1-0"></span>2 BaseSpaceR-package

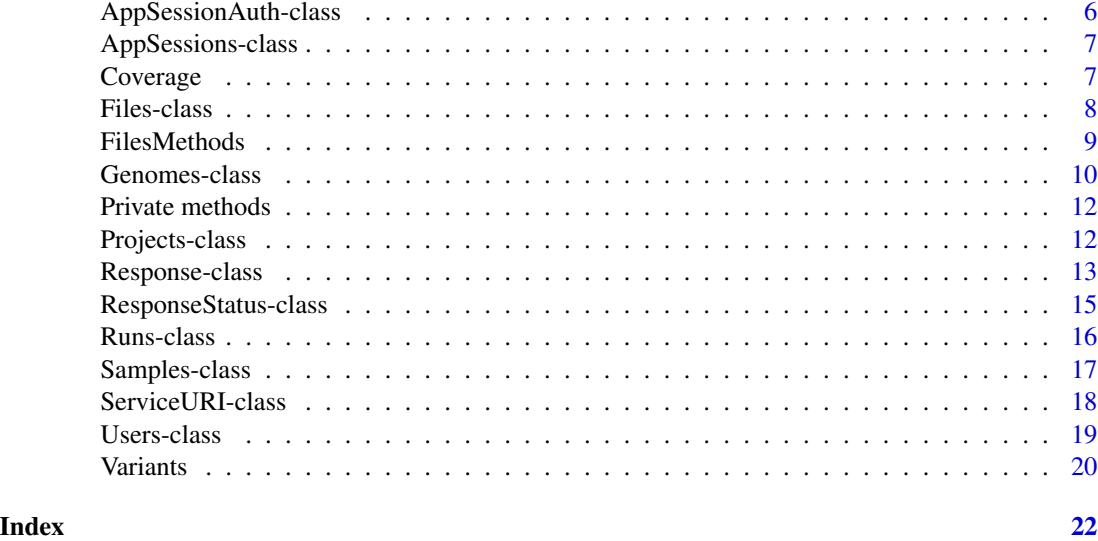

BaseSpaceR-package *R SDK for BaseSpace RESTful API*

#### Description

The BaseSpaceR package provides a rich R interface to Illumina's BaseSpace cloud computing environment, enabling the fast development of data analysis and visualisation tools.

# Details

BaseSpace is Illumina's next-generation sequencing cloud computing environment designed with biologists in mind. Researcher can easily store, analyze, collaborate, and share genetic data (https://basespace.illumina.com).

BaseSpaceR is a SDK ofering methods and data structures for working with the data resources BaseSpace REST API exposes.

Features include:

- Persistent connection with the REST server.
- Support for the REST API query parameters.
- Vectorized operations in line with the R semantic. Allows for queries across multiple Projects, Samples, AppResults, Files, etc.
- S4 class system used to represent the BaseSpace data model.
- Portability on most platforms: Linux, Windows and Mac OS X.

#### Author(s)

Adrian Alexa

Maintainer: Adrian Alexa <aalexa@illumina.com>

#### <span id="page-2-0"></span> $aA$ uth  $3a$

# References

BaseSpace <https://basespace.illumina.com>

BaseSpace API <https://developer.basespace.illumina.com>

# See Also

[AppAuth-class](#page-3-1) for details on how to establish a connection with the BaseSpace server.

[Response-class](#page-12-1) for details on the structure of the objects and the interface used by the API.

[Users-class](#page-18-1), [Genomes-class](#page-9-1), [Runs-class](#page-15-1), [Projects-class](#page-11-1), [Samples-class](#page-16-1), [Files-class](#page-7-1) and [AppResults-class](#page-4-1) for details on various resources supported by the API.

aAuth *Sample* AppAuth *instance with 'browse global' scope*

#### Description

The aAuth is an instance of a AppAuth object. It can be used to browse some of the public resources available in BaseSpace without requireing user authentication.

### Usage

data(aAuth)

# Source

Build from a pre-generated access token. See [AppAuth-class](#page-3-1) for code examples on how-to generate such an object.

#### Examples

```
data(aAuth)
```
## print the object aAuth

<span id="page-3-1"></span><span id="page-3-0"></span>AppAuth-class AppAuth *class*

#### Description

Class to manage client's communication and permissions with BaseSpace REST serve.

#### Methods

```
initializeAuthor signature(x = "AppAuth"): ...
requestAccessToken signature(x = "AppAuth"): ...
hasAccess signature(x = "AppAuth"): ...
```
#### Author(s)

Adrian Alexa

#### References

https://developer.basespace.illumina.com/docs/content/documentation/rest-api/api-reference

#### See Also

[Runs](#page-15-1), [Projects](#page-11-1), [Samples](#page-16-1), etc. for examples of objects using the AppAuth handler. [ServiceURI](#page-17-1) for a low-level object managing the REST calls.

#### Examples

```
showClass("AppAuth")
```

```
## load an AppAuth instance containing a pre-generated access token
data(aAuth)
aAuth
```
hasAccess(aAuth)

```
## new AppAuth instance using a pre-generated access token
my_access_token <- "eee44c28ba0e43a1badb85c5ce7bb94d"
myHandle <- AppAuth(access_token = my_access_token)
myHandle
```
Users(myHandle)

```
## using the OAuth v2 workflow
## Not run:
## paste your client_id and client_secret here
myAppClientId = ""
```
# <span id="page-4-0"></span>AppResults-class 5

```
myAppClientSecret = ""
## instantiate a new AppAuth object
myHandle <- AppAuth(client_id = myAppClientId,
                    client_secret = myAppClientSecret,
                    scope = "browse global")
## Open the showed URI in a browser and perform the authentication.
requestAccessToken(myHandle)
hasAccess(myHandle)
## End(Not run)
```
<span id="page-4-1"></span>AppResults-class AppResults *and* "AppResultsSummary" *objects*

# Description

Classes and methods to handle the AppResults resource.

# Author(s)

Adrian Alexa

#### References

https://developer.basespace.illumina.com/docs/content/documentation/rest-api/api-reference

# See Also

[AppAuth](#page-3-1) and [Projects](#page-11-1).

# Examples

showClass("AppAuth")

<span id="page-5-0"></span>AppSessionAuth-class AppSessionAuth *class*

#### Description

Extension of the AppAuth class...

# Author(s)

Adrian Alexa

# References

https://developer.basespace.illumina.com/docs/content/documentation/rest-api/api-reference

# See Also

[Runs](#page-15-1), [Projects](#page-11-1), [Samples](#page-16-1), etc. for examples of objects using the AppAuth handler.

[ServiceURI](#page-17-1) for a low-level object managing the REST calls.

# Examples

```
showClass("AppAuth")
```

```
## using the OAuth v2 workflow
## Not run:
## paste your client_id and client_secret here
myAppClientId = ""
myAppClientSecret = ""
```

```
## instantiate a new AppAuth object
myHandle <- AppAuth(client_id = myAppClientId,
                    client_secret = myAppClientSecret,
                    scope = "browse global")
```
## Open the showed URI in a browser and perform the authentication.

```
requestAccessToken(myHandle)
hasAccess(myHandle)
```
## End(Not run)

# <span id="page-6-0"></span>Description

Classes and methods to handle the AppSessions resource.

# Details

coming soon...

# Author(s)

Adrian Alexa

# References

https://developer.basespace.illumina.com/docs/content/documentation/rest-api/api-reference

# See Also

[AppAuth](#page-3-1) and [Response](#page-12-1).

# Examples

showClass("AppAuth")

Coverage *Methods for accessing coverage data from BAM files*

### Description

This methods are used to provide mean read coverage depth in a particular chromosomal region.

# Usage

```
getCoverageStats(x, ...)
getCoverage(x, ...)
```
# Arguments

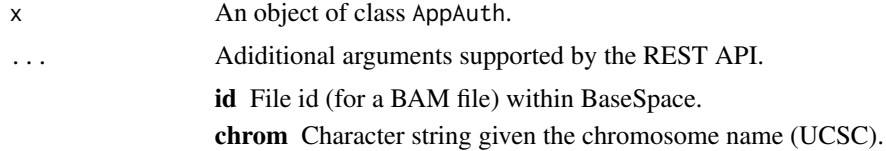

# <span id="page-7-0"></span>Details

Coming soon...

# Value

These methods return a list with a representation of coverage histogram.

#### Author(s)

Adrian Alexa

#### References

https://developer.basespace.illumina.com/docs/content/documentation/rest-api/api-reference

#### See Also

[AppAuth](#page-3-1).

data(aAuth)

# Examples

## get the Ids of some BAM files ##...

```
## You might require Read access to the AppResult
#initializeAuth(aAuth, scope = paste("browse global, read project", 12))
#requestAccessToken(aAuth)
```
#getCoverageStats(aAuth, id = bid, "phix")

```
#readcov <- getCoverage(aAuth, id = bid, "phix", StartPos = 1L, EndPos = 5e3L)[[1]]
#barplot(readcov$MeanCoverage, col = "lightblue1", border = NA)
#plot(readcov$MeanCoverage, col = "lightblue2", type = "l", lwd = 2)
```
<span id="page-7-1"></span>Files-class Files *and* FilesSummary *objects*

#### Description

Classes and methods to handle the Files resource.

#### <span id="page-8-0"></span>FilesMethods 9

# Details

The Files resource provides access to files stored in BaseSpace. A file should be seen as a data stream and associated attributes (date created, size, type, etc.).

Files are associated with specific Runs, Samples, or AppResults and the Files resource provides the interface for manipulating these files.

#### Author(s)

Adrian Alexa

# References

https://developer.basespace.illumina.com/docs/content/documentation/rest-api/api-reference

#### See Also

[AppAuth](#page-3-1), [Runs](#page-15-1), [Samples](#page-16-1) and [AppResults](#page-4-1).

# Examples

data(aAuth)

```
## get one AppResult
reseq <- AppResults(listAppResults(aAuth, projectId = 21383369, Limit = 1))
```

```
f <- listFiles(reseq)
TotalCount(f)
Name(f)
```

```
identical(f, listFiles(aAuth, appResultId = Id(reseq)))
```

```
## list only the BAM files
f <- listFiles(aAuth, appResultId = Id(reseq), Extensions = ".bam")
Name(f)
```
FilesMethods *High-level methods for* Files *objects and related*

#### Description

Methods to handle various files types.

# <span id="page-9-0"></span>Details

The Files resource provides access to files stored in BaseSpace. A file should be seen as a data stream and associated attributes (date created, size, type, etc.).

For known file types (.bam, .vcf, etc.) we offer wrappers to 'map' this objects to various Bioconductor objects.

# Author(s)

Adrian Alexa

# References

https://developer.basespace.illumina.com/docs/content/documentation/rest-api/api-reference

# See Also

[AppAuth](#page-3-1), [AppResults](#page-4-1) and [Files](#page-7-1)

# Examples

data(aAuth)

```
## get one AppResult
reseq <- AppResults(listAppResults(aAuth, projectId = 21383369, Limit = 1))
f <- listFiles(reseq)
TotalCount(f)
Name(f)
## list only the BAM files
f <- listFiles(aAuth, appResultId = Id(reseq), Extensions = ".bam")
Name(f)
## construct the BAMFile
##...
```
<span id="page-9-1"></span>Genomes-class Genomes *and* GenomesSummary *objects*

#### Description

Classes and methods to handle the Genomes resource.

### <span id="page-10-0"></span>Genomes-class 11

#### Browsing

listGenomes $(x, \ldots)$  lists all the available genomes, returning only a small summary for each genome.

- x is an AppAuth object.
- ... Parameters supported by the REST API, specified as name = value. For example, listGenomes(aAuth,  $Offset = 5$ ,  $Limit = 2)$

#### **Constructor**

Genomes(): Instantiates an empty Genomes object. Same as new("Genomes").

Genomes(x, id): x is an AppAuth object. id is either and integer or a character string storing an integer. id can have length larger that 1.

Genomes(x): x is an GenomesSummary object.

# Author(s)

Adrian Alexa

#### References

https://developer.basespace.illumina.com/docs/content/documentation/rest-api/api-reference

#### See Also

[AppAuth](#page-3-1), [Response](#page-12-1).

# Examples

```
data(aAuth)
## list all available genomes
g <- listGenomes(aAuth)
g$SpeciesName
## using the REST API query parameters
listGenomes(aAuth, Limit = 2)
g <- listGenomes(aAuth, Offset = 5, Limit = 2, SortBy = "Build")
g
## get the details for the listed geneomes
Genomes(g)
## get the genomes based on their ID
Genomes(aAuth, id = 4)
## if the ID is missing thean NULL is returned for that particular ID
Genomes(aAuth, id = c(4, 1, 110))
```
<span id="page-11-0"></span>Private methods *Internal methods*

#### Description

This page is used as a placeholder for private methods in order to pass the R checks.

#### Details

Internal use.

# Author(s)

Adrian Alexa

<span id="page-11-1"></span>Projects-class Projects *and* ProjectsSummary *objects*

# Description

Classes and methods to handle the Projects resource.

# Details

The Projects resource provides a logical grouping of the Samples resource and the AppResults resource for a given user.

# Browsing

listProjects( $x, \ldots$ ) lists all the available projects visable to the user, returning only a small summary for each project.

- x is an AppAuth object.
- ... Parameters supported by the REST API, specified as name = value. For example, listProjects $(x,$  $Limit = 2)$

#### **Constructor**

Projects(): Instantiates an empty Projects object. Same as new("Projects").

Projects $(x, id)$ : x is an AppAuth object. id is either and integer or a character string storing an integer. id can have length larger that 1.

Projetcs(x): x is an ProjectsSummary object.

# Author(s)

Adrian Alexa

# <span id="page-12-0"></span>Response-class 13

# References

https://developer.basespace.illumina.com/docs/content/documentation/rest-api/api-reference

#### See Also

[AppAuth](#page-3-1), [Response](#page-12-1), [Users](#page-18-1) and [Runs](#page-15-1).

#### Examples

```
data(aAuth)
p <- listProjects(aAuth)
p
Projects(aAuth, id = c(2, 12, 1012))
Projects(p)
## Make a new project ...
createProject(aAuth, name = "My Project X")
## We need 'write global' access to be able to create a new project
## Not run:
initializeAuth(aAuth, scope = "write global")
requestAccessToken(aAuth)
createProject(aAuth, name = "My Project X")
## End(Not run)
```
<span id="page-12-1"></span>Response-class Item*,* Collection *and* Response *objects*

#### Description

These virtual classes provide the building blocks for the containers return by quering various BaseSpace resource. They are modeled after the Response container defined by the REST API.

Conceptually there are two response types exposed by BaseSpace, an individual response and a collection response. The former, modeled by the Item S4 class, is used when querying an individual item/instance within a resource. The later is used for listing the items/instances available for a given resource and is modeled by the Collection S4 class.

#### Item Accessors

The Item class models a simple unordered set of key/value pairs. There is a core set of keys, for which access methods are defined and which are inherited by any child class.

In the following x is an Item object.

- $\ast$ : The  $\ast$  operator can be used to access the Item elements. When x is an Item object this is equivalet to @. But one can think at it as user level operator. Unlike @ the replace method is not implemented for \$.
- $Id(x)$ : Id of the resource. Character string, though it will always be an integer.
- Name $(x)$ : Name of the selected resource.
- $Herf(x)$ : Location of the resource in the API. The first component of the URI is the version of the REST API.
- DateCreated $(x)$ : When this resource was created. Character string. It can be converted to a Date instace by as.Date(DateCreated(x)).
- UserOwnedBy $(x)$ : Information about the User who owns this resource. At this moment this is a list object, but it might be replace with an object at a future point.
- Status(x): The status of the resource. Can be of any type and it will be defined by the classes extended Item.
- HrefBaseSpaceUI(x): The location of this project in BaseSpace. Character string giving the complete URL within the BaseSpace dashboard.

#### Collection Accessors

The Collection class models an ordered set of Item objects and a set of predefined attributes. The interface provided by the Item class is implemented by this class. However, since we deal with an ordered set of objects, the methods and the access methods, return a vector of the same length as the size of the collection.

In the following x is a Collection object.

All accesor implemented by the item class are implemented by Collection class. However here the return value is a vector. If x has 2 elements, then  $Id(x)$  will be a vector with 2 elements. The same stands for the general accessor \$.

length(x): Returns the number of elements in Collection x.

Items(x): List of Item objects.

 $TotalCount(x)$ : The total number of items in the collection as reported by the queried resource.

 $Offset(x)$ : The starting point the collection was read from.

Limit(x): The maximum number of items returned. Ranges from 0 to 1024.

SortDir(x): The way the collection is sorted, either ascending or descending.

SortBy $(x)$ : The field to use to sort the collection.

#### Subsetting

Comming soon ...

# <span id="page-14-0"></span>Methods

length $(x)$ : Returns the number of elements in Collection x.

show(x): Prints the object.

as.list(x): R list representation of the object.

#### Author(s)

Adrian Alexa

# Examples

```
showClass("Item")
showClass("Collection")
showClass("Response")
```
ResponseStatus-class *Class* "ResponseStatus"

# Description

The ResponseStatus class is used internally to manage the status messages returned by the REST service.

# Objects from the Class

Objects can be created by calls of the form ResponseStatus(). ResponseStatus() creates an ResponseStatus instances...

#### Methods

success signature( $x =$  "ServiceURI"): Returns TRUE if the HTTP status is  $2xx$ .

```
show signature(object = "ServiceURI"): ...
```
#### Author(s)

Adrian Alexa

# Examples

showClass("ResponseStatus")

<span id="page-15-1"></span><span id="page-15-0"></span>

# Description

Classes and methods to handle the Runs resource.

# Details

The Runs resource contains the raw data produced by the instruments, the base calls, together with run metrics, instrument health data, and other information used for data processing and analysis.

#### Browsing

listRuns(x, ...) lists all the available runs visable to the user, returning only a small summary for each run.

x is an AppAuth object.

... Parameters supported by the REST API, specified as name = value. For example, listRuns(x, Limit = 2, Statuses = "Failed")

#### **Constructor**

Runs(): Instantiates an empty Runs object. Same as new("Runs").

Runs $(x, id)$ : x is an AppAuth object. id is either and integer or a character string storing an integer. id can have length larger that 1.

Runs(x): x is an RunsSummary object.

# Author(s)

Adrian Alexa

#### References

https://developer.basespace.illumina.com/docs/content/documentation/rest-api/api-reference

#### See Also

[AppAuth](#page-3-1), [Response](#page-12-1), and [Users](#page-18-1).

#### Examples

```
data(aAuth)
r <- listRuns(aAuth)
r
listRuns(aAuth, Statuses = "Failed") # no faild runs
```
# <span id="page-16-0"></span>Samples-class 17

```
listRuns(aAuth, Statuses = "Complete")
listRuns(aAuth, SortBy = "Id", SortDir="Desc")
Runs(r)[[1]]
Runs(aAuth, id = 101102)
Runs(r)
Runs(aAuth, id = c(Id(r), '11111'')) # the third element must be NULL
```
<span id="page-16-1"></span>Samples-class Samples *and* SamplesSummary *objects* 

# Description

Classes and methods to handle the Samples resource.

# Details

In general samples are the result of demultiplexing and are thought as the holding the input data for an App. One example of data within a Samples resource are the FASTQ files.

#### **Browsing**

listSamples(x, projectId, ...) lists all the available samples associated with a particular project. It returns a small summary for each existing sample.

x is an AppAuth object.

projectId the ID of the project we want to explore.

- ... Parameters supported by the REST API, specified as name = value. For example, listSamples(x,  $projectId = "1", Limit = 2)$
- listSamples(x, ...)
- x is an Projects object.
- ... Parameters supported by the REST API.

#### **Constructor**

Samples(): Instantiates an empty Samples object. Same as new("Samples").

Samples(x, id): x is an AppAuth object. id is either and integer or a character string storing an integer. id can have length larger that 1.

Samples(x): x is an SamplesSummary object.

# Author(s)

Adrian Alexa

#### <span id="page-17-0"></span>References

https://developer.basespace.illumina.com/docs/content/documentation/rest-api/api-reference

#### See Also

[AppAuth](#page-3-1) and [Projects](#page-11-1).

# Examples

data(aAuth)

```
## list all the available projects and select one
p <- Projects(listProjects(aAuth, Limit = 1), simplify = TRUE)
p
## list the samples available in this project
allS <- listSamples(aAuth, projectId = Id(p))
## we can call listSamples() directly using 'p'
identical(allS, listSamples(p))
oneS <- listSamples(aAuth, projectId = Id(p), Limit = 1)
oneS
Samples(oneS) # list with one Samples object
Samples(oneS, simplify = TRUE) # Samples object
```
<span id="page-17-1"></span>ServiceURI-class *Class* "ServiceURI"

#### Description

The ServiceURI class is a general container for storing the URI of a REST based Web service.

#### Objects from the Class

Objects can be created by calls of the form ServiceURI(). ServiceURI() creates an ServiceURI instances out of an URL and an API resource.

### Slots

```
url: Object of class "character" ~~
```
version: Object of class "character" ~~

# Methods

```
show signature(object = "ServiceURI"): ...
uri signature(x ="ServiceURI"): ...
```
#### <span id="page-18-0"></span>Users-class 19

# Author(s)

Adrian Alexa

#### Examples

showClass("ServiceURI")

<span id="page-18-1"></span>Users-class Users *objects and resources*

#### Description

Class to manage the Users resource.

# Details

The Users resource allows the client to get basic information about the user that is currently using the application.

To query this resource we use the Users() method.

#### **Constructor**

Users(): Instantiates an empty Users object. Same as new("Users").

Users(x): x is an AppAuth object. The function returns a Response object of class Users.

# Author(s)

Adrian Alexa

# References

https://developer.basespace.illumina.com/docs/content/documentation/rest-api/api-reference

# See Also

[AppAuth](#page-3-1), [Response](#page-12-1).

# Examples

data(aAuth)

## Empty instance Users()

## Quering the Users resource using the AppAuth handler u <- Users(aAuth) ## Printing the object shows the response elements u

```
## Accesors
Id(u)Name(u)
## Using the general '$' accesor, same interface as 'list'
u$Id
u$Email # there is no accesor method Email(), so '$' is useful here!
u$fakeElement # returns NULL (to keep the same semantic as 'list')
## Quering the resource unsing a Response object
Users(u) # u is of class Users which extends Response
## Specifying a user ID. ID can be specify either as an integer or as a string
Users(aAuth, id = 1463464) # must work if given as an integer(even of mode numeric)
Users(aAuth, id = "1463464") # must work
## This should fail since is not the current user
tryCatch(Users(aAuth, id = "660666"), error = function(e) cat("No access to this user data!\n"))
```
Variants *Methods for accessing varinant data*

### Description

Manipulating variant data.

#### Usage

```
getVariantSet(x, ...)
getVariants(x, ...)
```
# Arguments

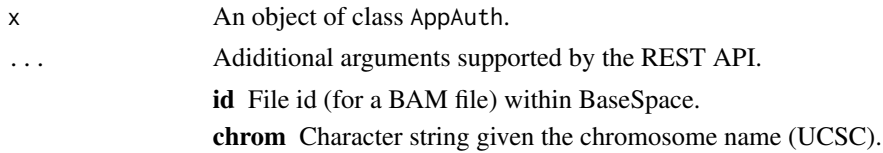

# Details

Coming soon...

### Value

These methods return a list with a representation of variant data.

#### <span id="page-20-0"></span>Variants 21

# Author(s)

Adrian Alexa

# References

https://developer.basespace.illumina.com/docs/content/documentation/rest-api/api-reference

#### See Also

[AppAuth](#page-3-1).

### Examples

data(aAuth)

```
## get the ids of VCF files (within an AppResult? )
reseq <- listAppResults(aAuth, projectId = 21383369, Limit = 1)
AppResults(reseq)
vcfs <- listFiles(AppResults(reseq), Extensions = ".vcf")
Name(vcfs)
Id(vcfs)
vcfs
## Not run:
## variant metadata
getVariantSet(aAuth, vid)
## get the variants
getVariants(aAuth, vid, chrom = "chr")
v <- getVariants(aAuth, vid, chrom = "chr", EndPos = 1000000L, Limit = 5)
v
## End(Not run)
```
# <span id="page-21-0"></span>**Index**

∗ classes AppAuth-class, [4](#page-3-0) AppResults-class, [5](#page-4-0) AppSessionAuth-class, [6](#page-5-0) AppSessions-class, [7](#page-6-0) Files-class, [8](#page-7-0) Genomes-class, [10](#page-9-0) Private methods, [12](#page-11-0) Projects-class, [12](#page-11-0) Response-class, [13](#page-12-0) ResponseStatus-class, [15](#page-14-0) Runs-class, [16](#page-15-0) Samples-class, [17](#page-16-0) ServiceURI-class, [18](#page-17-0) Users-class, [19](#page-18-0) ∗ datasets aAuth, [3](#page-2-0) ∗ methods AppAuth-class, [4](#page-3-0) AppResults-class, [5](#page-4-0) AppSessionAuth-class, [6](#page-5-0) AppSessions-class, [7](#page-6-0) Coverage, [7](#page-6-0) Files-class, [8](#page-7-0) FilesMethods, [9](#page-8-0) Genomes-class, [10](#page-9-0) Private methods, [12](#page-11-0) Projects-class, [12](#page-11-0) Response-class, [13](#page-12-0) ResponseStatus-class, [15](#page-14-0) Runs-class, [16](#page-15-0) Samples-class, [17](#page-16-0) ServiceURI-class, [18](#page-17-0) Users-class, [19](#page-18-0) ∗ misc Variants, [20](#page-19-0) ∗ package BaseSpaceR-package, [2](#page-1-0) [,Collection-method *(*Response-class*)*, [13](#page-12-0)

[,Response-method *(*Response-class*)*, [13](#page-12-0) [[,Collection,numeric-method *(*Response-class*)*, [13](#page-12-0) [[,Response,ANY-method *(*Response-class*)*, [13](#page-12-0) \$,Collection-method *(*Response-class*)*, [13](#page-12-0) \$,Item-method *(*Response-class*)*, [13](#page-12-0) \$,Response-method *(*Response-class*)*, [13](#page-12-0)

# aAuth, [3](#page-2-0) AppAuth, *[5](#page-4-0)*, *[7](#page-6-0)[–11](#page-10-0)*, *[13](#page-12-0)*, *[16](#page-15-0)*, *[18,](#page-17-0) [19](#page-18-0)*, *[21](#page-20-0)* AppAuth *(*AppAuth-class*)*, [4](#page-3-0) AppAuth-class, *[3](#page-2-0)*, [4](#page-3-0) appResultCollection *(*AppResults-class*)*, [5](#page-4-0) appResultCollection-class *(*AppResults-class*)*, [5](#page-4-0) appResultItem *(*AppResults-class*)*, [5](#page-4-0) appResultItem-class *(*AppResults-class*)*, [5](#page-4-0) AppResults, *[9,](#page-8-0) [10](#page-9-0)* AppResults *(*AppResults-class*)*, [5](#page-4-0) AppResults,AppAuth-method *(*AppResults-class*)*, [5](#page-4-0) AppResults,AppResultsSummary-method *(*AppResults-class*)*, [5](#page-4-0) AppResults,missing-method *(*AppResults-class*)*, [5](#page-4-0) AppResults-class, *[3](#page-2-0)*, [5](#page-4-0) AppResultsSummary-class *(*AppResults-class*)*, [5](#page-4-0) AppSessionAuth-class, [6](#page-5-0) appSessionItem *(*AppSessions-class*)*, [7](#page-6-0) appSessionItem-class *(*AppSessions-class*)*, [7](#page-6-0) AppSessions *(*AppSessions-class*)*, [7](#page-6-0) AppSessions,AppAuth-method *(*AppSessions-class*)*, [7](#page-6-0) AppSessions,AppResults-method *(*AppSessions-class*)*, [7](#page-6-0)

#### $I<sub>N</sub>DEX$  23

AppSessions-class, [7](#page-6-0) as.character,staticHref-method *(*Private methods*)*, [12](#page-11-0) as.list,Collection-method *(*Response-class*)*, [13](#page-12-0) as.list,Item-method *(*Response-class*)*, [13](#page-12-0) as.list,Response-method *(*Response-class*)*, [13](#page-12-0) auth *(*Response-class*)*, [13](#page-12-0) auth,Href-method *(*Private methods*)*, [12](#page-11-0) auth,Response-method *(*Response-class*)*, [13](#page-12-0) authNativeClient *(*AppSessionAuth-class*)*, [6](#page-5-0) authWebClient *(*AppSessionAuth-class*)*, [6](#page-5-0)

BaseSpaceR *(*BaseSpaceR-package*)*, [2](#page-1-0) BaseSpaceR-package, [2](#page-1-0)

Collection-class *(*Response-class*)*, [13](#page-12-0) countAppResults *(*AppResults-class*)*, [5](#page-4-0) countAppResults,AppAuth-method *(*AppResults-class*)*, [5](#page-4-0) countAppResults,Projects-method *(*AppResults-class*)*, [5](#page-4-0) countAppResults,ProjectsSummary-method *(*AppResults-class*)*, [5](#page-4-0) countAppResults,Response-method *(*AppResults-class*)*, [5](#page-4-0) countAppSessions *(*AppSessions-class*)*, [7](#page-6-0) countAppSessions,AppAuth-method *(*AppSessions-class*)*, [7](#page-6-0) countAppSessions,Response-method *(*AppSessions-class*)*, [7](#page-6-0) countFiles *(*Files-class*)*, [8](#page-7-0) countFiles,AppAuth-method *(*Files-class*)*, [8](#page-7-0) countFiles,AppResults-method *(*Files-class*)*, [8](#page-7-0) countFiles,AppResultsSummary-method *(*Files-class*)*, [8](#page-7-0) countFiles,Response-method *(*Files-class*)*, [8](#page-7-0) countFiles,Runs-method *(*Files-class*)*, [8](#page-7-0) countFiles,RunsSummary-method *(*Files-class*)*, [8](#page-7-0) countFiles,Samples-method *(*Files-class*)*, [8](#page-7-0)

countFiles,SamplesSummary-method *(*Files-class*)*, [8](#page-7-0) countGenomes *(*Genomes-class*)*, [10](#page-9-0) countProjects *(*Projects-class*)*, [12](#page-11-0) countProjects,AppAuth-method *(*Projects-class*)*, [12](#page-11-0) countProjects,Response-method *(*Projects-class*)*, [12](#page-11-0) countRuns *(*Runs-class*)*, [16](#page-15-0) countRuns,AppAuth-method *(*Runs-class*)*, [16](#page-15-0) countRuns,Response-method *(*Runs-class*)*, [16](#page-15-0) countSamples *(*Samples-class*)*, [17](#page-16-0) countSamples,AppAuth-method *(*Samples-class*)*, [17](#page-16-0) countSamples,Projects-method *(*Samples-class*)*, [17](#page-16-0) countSamples,ProjectsSummary-method *(*Samples-class*)*, [17](#page-16-0) countSamples,Response-method *(*Samples-class*)*, [17](#page-16-0) Coverage, [7](#page-6-0) createAppResults *(*AppResults-class*)*, [5](#page-4-0) createAppResults,AppAuth-method *(*AppResults-class*)*, [5](#page-4-0) createAppResults,Projects-method *(*AppResults-class*)*, [5](#page-4-0) createProject *(*Projects-class*)*, [12](#page-11-0) createProject,AppAuth-method *(*Projects-class*)*, [12](#page-11-0)

DateCreated *(*Response-class*)*, [13](#page-12-0) DateCreated,Collection-method *(*Response-class*)*, [13](#page-12-0) DateCreated,Item-method *(*Response-class*)*, [13](#page-12-0) DateCreated,Response-method *(*Response-class*)*, [13](#page-12-0) DisplayedCount *(*Response-class*)*, [13](#page-12-0) DisplayedCount,Collection-method *(*Response-class*)*, [13](#page-12-0) DisplayedCount,Item-method *(*Response-class*)*, [13](#page-12-0) DisplayedCount,Response-method *(*Response-class*)*, [13](#page-12-0)

fileCollection *(*Files-class*)*, [8](#page-7-0) fileCollection-class *(*Files-class*)*, [8](#page-7-0)

# 24 INDEX

```
fileItem (Files-class), 8
fileItem-class (Files-class), 8
Files, 10
Files (Files-class), 8
Files,AppAuth-method (Files-class), 8
Files,FilesSummary-method
        (Files-class), 8
Files,missing-method (Files-class), 8
Files-class, 3, 8
FilesMethods, 9
FilesSummary-class (Files-class), 8
genomeCollection (Genomes-class), 10
genomeCollection-class (Genomes-class),
        10
genomeItem (Genomes-class), 10
genomeItem-class (Genomes-class), 10
Genomes (Genomes-class), 10
Genomes,AppAuth-method (Genomes-class),
        10
Genomes,GenomesSummary-method
        (Genomes-class), 10
Genomes,missing-method (Genomes-class),
        10
Genomes-class, 3, 10
GenomesSummary-class (Genomes-class), 10
getBAMs (FilesMethods), 9
getBAMs,AppResults-method
        (FilesMethods), 9
getCoverage (Coverage), 7
getCoverage,AppAuth-method (Coverage), 7
getCoverageStats (Coverage), 7
getCoverageStats,AppAuth-method
        (Coverage), 7
getFiles (Files-class), 8
getFiles,AppAuth-method (Files-class), 8
getIndexedBam (FilesMethods), 9
getVariants (Variants), 20
getVariants,AppAuth-method (Variants),
        20
getVariantSet (Variants), 20
getVariantSet,AppAuth-method
        (Variants), 20
hasAccess (AppAuth-class), 4
hasAccess,AppAuth-method
```

```
(AppAuth-class), 4
Href (Response-class), 13
```
Href,Collection-method *(*Response-class*)*, [13](#page-12-0) Href,Item-method *(*Response-class*)*, [13](#page-12-0) Href,Response-method *(*Response-class*)*, [13](#page-12-0) HrefBaseSpaceUI *(*Response-class*)*, [13](#page-12-0) HrefBaseSpaceUI,Collection-method *(*Response-class*)*, [13](#page-12-0) HrefBaseSpaceUI,Item-method *(*Response-class*)*, [13](#page-12-0) HrefBaseSpaceUI,Response-method *(*Response-class*)*, [13](#page-12-0) Id *(*Response-class*)*, [13](#page-12-0)

Id,Collection-method *(*Response-class*)*, [13](#page-12-0) Id,Item-method *(*Response-class*)*, [13](#page-12-0) Id,Response-method *(*Response-class*)*, [13](#page-12-0) initializeAuth *(*AppAuth-class*)*, [4](#page-3-0) initializeAuth,AppAuth-method *(*AppAuth-class*)*, [4](#page-3-0) Item-class *(*Response-class*)*, [13](#page-12-0) Items *(*Response-class*)*, [13](#page-12-0) Items,Collection-method *(*Response-class*)*, [13](#page-12-0) Items,Item-method *(*Response-class*)*, [13](#page-12-0) Items,Response-method *(*Response-class*)*, [13](#page-12-0)

length,Collection-method *(*Response-class*)*, [13](#page-12-0) length,Item-method *(*Response-class*)*, [13](#page-12-0) length,Response-method *(*Response-class*)*, [13](#page-12-0) Limit *(*Response-class*)*, [13](#page-12-0) Limit,Collection-method *(*Response-class*)*, [13](#page-12-0) Limit,Item-method *(*Response-class*)*, [13](#page-12-0) Limit,Response-method *(*Response-class*)*, [13](#page-12-0) listAppResults *(*AppResults-class*)*, [5](#page-4-0) listAppResults,AppAuth-method *(*AppResults-class*)*, [5](#page-4-0) listAppResults,Projects-method *(*AppResults-class*)*, [5](#page-4-0) listAppSessions *(*AppSessions-class*)*, [7](#page-6-0) listAppSessions,AppAuth-method *(*AppSessions-class*)*, [7](#page-6-0) listFiles *(*Files-class*)*, [8](#page-7-0)

#### INDEX 25

listFiles,AppAuth-method *(*Files-class*)*, [8](#page-7-0) listFiles,AppResults-method *(*Files-class*)*, [8](#page-7-0) listFiles,AppResultsSummary-method *(*Files-class*)*, [8](#page-7-0) listFiles,Runs-method *(*Files-class*)*, [8](#page-7-0) listFiles,RunsSummary-method *(*Files-class*)*, [8](#page-7-0) listFiles,Samples-method *(*Files-class*)*, [8](#page-7-0) listFiles,SamplesSummary-method *(*Files-class*)*, [8](#page-7-0) listGenomes *(*Genomes-class*)*, [10](#page-9-0) listGenomes,AppAuth-method *(*Genomes-class*)*, [10](#page-9-0) listGenomes,Response-method *(*Genomes-class*)*, [10](#page-9-0) listProjects *(*Projects-class*)*, [12](#page-11-0) listProjects,AppAuth-method *(*Projects-class*)*, [12](#page-11-0) listProjects,Response-method *(*Projects-class*)*, [12](#page-11-0) listRuns *(*Runs-class*)*, [16](#page-15-0) listRuns,AppAuth-method *(*Runs-class*)*, [16](#page-15-0) listRuns,Response-method *(*Runs-class*)*, [16](#page-15-0) listSamples *(*Samples-class*)*, [17](#page-16-0) listSamples,AppAuth-method *(*Samples-class*)*, [17](#page-16-0) listSamples,Projects-method *(*Samples-class*)*, [17](#page-16-0)

Name *(*Response-class*)*, [13](#page-12-0) Name,Collection-method *(*Response-class*)*, [13](#page-12-0) Name,Item-method *(*Response-class*)*, [13](#page-12-0) Name,Response-method *(*Response-class*)*, [13](#page-12-0)

Offset *(*Response-class*)*, [13](#page-12-0) Offset,Collection-method *(*Response-class*)*, [13](#page-12-0) Offset,Item-method *(*Response-class*)*, [13](#page-12-0) Offset,Response-method *(*Response-class*)*, [13](#page-12-0)

performOAuth *(*AppAuth-class*)*, [4](#page-3-0) Private methods, [12](#page-11-0)

projectCollection *(*Projects-class*)*, [12](#page-11-0) projectCollection-class *(*Projects-class*)*, [12](#page-11-0) projectItem *(*Projects-class*)*, [12](#page-11-0) projectItem-class *(*Projects-class*)*, [12](#page-11-0) Projects, *[4](#page-3-0)[–6](#page-5-0)*, *[18](#page-17-0)* Projects *(*Projects-class*)*, [12](#page-11-0) Projects,AppAuth-method *(*Projects-class*)*, [12](#page-11-0) Projects,missing-method *(*Projects-class*)*, [12](#page-11-0) Projects,ProjectsSummary-method *(*Projects-class*)*, [12](#page-11-0) Projects-class, *[3](#page-2-0)*, [12](#page-11-0) ProjectsSummary-class *(*Projects-class*)*, [12](#page-11-0) putFiles *(*Files-class*)*, [8](#page-7-0) putFiles,AppAuth-method *(*Files-class*)*, [8](#page-7-0) requestAccessToken *(*AppAuth-class*)*, [4](#page-3-0) requestAccessToken,AppAuth-method *(*AppAuth-class*)*, [4](#page-3-0) Response, *[7](#page-6-0)*, *[11](#page-10-0)*, *[13](#page-12-0)*, *[16](#page-15-0)*, *[19](#page-18-0)* Response-class, *[3](#page-2-0)*, [13](#page-12-0) ResponseStatus *(*ResponseStatus-class*)*, [15](#page-14-0) ResponseStatus-class, [15](#page-14-0) runCollection *(*Runs-class*)*, [16](#page-15-0) runCollection-class *(*Runs-class*)*, [16](#page-15-0) runItem *(*Runs-class*)*, [16](#page-15-0) runItem-class *(*Runs-class*)*, [16](#page-15-0)

Runs, *[4](#page-3-0)*, *[6](#page-5-0)*, *[9](#page-8-0)*, *[13](#page-12-0)* Runs *(*Runs-class*)*, [16](#page-15-0) Runs,AppAuth-method *(*Runs-class*)*, [16](#page-15-0) Runs,missing-method *(*Runs-class*)*, [16](#page-15-0) Runs,RunsSummary-method *(*Runs-class*)*, [16](#page-15-0) Runs-class, *[3](#page-2-0)*, [16](#page-15-0) RunsSummary-class *(*Runs-class*)*, [16](#page-15-0)

sampleCollection *(*Samples-class*)*, [17](#page-16-0) sampleCollection-class *(*Samples-class*)*, [17](#page-16-0) sampleItem *(*Samples-class*)*, [17](#page-16-0) sampleItem-class *(*Samples-class*)*, [17](#page-16-0) Samples, *[4](#page-3-0)*, *[6](#page-5-0)*, *[9](#page-8-0)* Samples *(*Samples-class*)*, [17](#page-16-0) Samples,AppAuth-method *(*Samples-class*)*, [17](#page-16-0)

Samples,missing-method *(*Samples-class*)*, [17](#page-16-0) Samples,SamplesSummary-method *(*Samples-class*)*, [17](#page-16-0) Samples-class, *[3](#page-2-0)*, [17](#page-16-0) SamplesSummary-class *(*Samples-class*)*, [17](#page-16-0) ServiceURI, *[4](#page-3-0)*, *[6](#page-5-0)* ServiceURI *(*ServiceURI-class*)*, [18](#page-17-0) ServiceURI-class, [18](#page-17-0) show,Collection-method *(*Response-class*)*, [13](#page-12-0) show,Href-method *(*Private methods*)*, [12](#page-11-0) show,Item-method *(*Response-class*)*, [13](#page-12-0) show,Response-method *(*Response-class*)*, [13](#page-12-0) show,ResponseStatus-method *(*ResponseStatus-class*)*, [15](#page-14-0) show, ServiceURI-method *(*ServiceURI-class*)*, [18](#page-17-0) show,staticHref-method *(*Private methods*)*, [12](#page-11-0) SortBy *(*Response-class*)*, [13](#page-12-0) SortBy,Collection-method *(*Response-class*)*, [13](#page-12-0) SortBy,Item-method *(*Response-class*)*, [13](#page-12-0) SortBy,Response-method *(*Response-class*)*, [13](#page-12-0) SortDir *(*Response-class*)*, [13](#page-12-0) SortDir,Collection-method *(*Response-class*)*, [13](#page-12-0) SortDir,Item-method *(*Response-class*)*, [13](#page-12-0) SortDir,Response-method *(*Response-class*)*, [13](#page-12-0) Status *(*Response-class*)*, [13](#page-12-0) Status,Collection-method *(*Response-class*)*, [13](#page-12-0) Status,Item-method *(*Response-class*)*, [13](#page-12-0) Status, Response-method *(*Response-class*)*, [13](#page-12-0) TotalCount *(*Response-class*)*, [13](#page-12-0) TotalCount,Collection-method *(*Response-class*)*, [13](#page-12-0)

```
updateAppSessions,AppAuth-method
        (AppSessions-class), 7
uri (ServiceURI-class), 18
uri,ServiceURI-method
        (ServiceURI-class), 18
userItem (Users-class), 19
userItem-class (Users-class), 19
UserOwnedBy (Response-class), 13
UserOwnedBy,Collection-method
        (Response-class), 13
UserOwnedBy,Item-method
        (Response-class), 13
UserOwnedBy,Response-method
        (Response-class), 13
Users, 13, 16
Users (Users-class), 19
Users,AppAuth-method (Users-class), 19
Users,missing-method (Users-class), 19
Users,Response-method (Users-class), 19
Users-class, 3, 19
```
Variants, [20](#page-19-0)

```
updateAppSessions (AppSessions-class), 7
```
*(*Response-class*)*, [13](#page-12-0)

*(*Response-class*)*, [13](#page-12-0)

TotalCount,Item-method

TotalCount,Response-method